# **1 Vakcinační modul – API**

<span id="page-0-0"></span>Bude vytvořeno nové API prostředí pro potřeby tohoto modulu. Bude označeno jako V2 a bude publikováno v prostředí api.uzis.cz/v2 (zabezpečená část) a veřejná dokumentace bude dostupná na doméně apidoc.uzis.cz/v2

Základní URL bude api.uzis.cz/v2 v dokumentu jsou následně uvedeny již jen další části URL, které se připojí k základní.

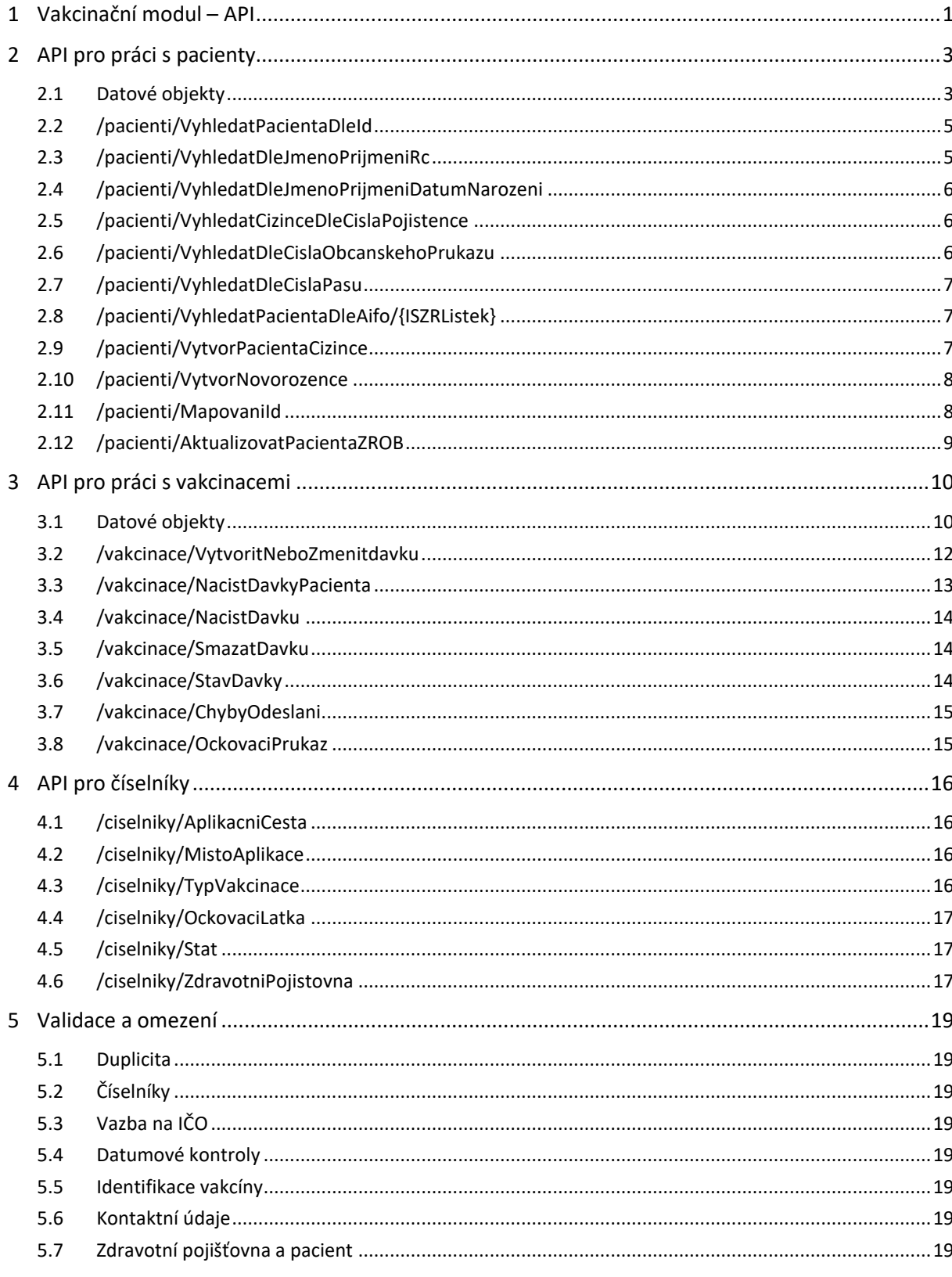

# <span id="page-2-0"></span>**2 API pro práci s pacienty**

# <span id="page-2-1"></span>**2.1 Datové objekty**

## **2.1.1 PacientView**

Obecný návratový datový typ práce s pacienty:

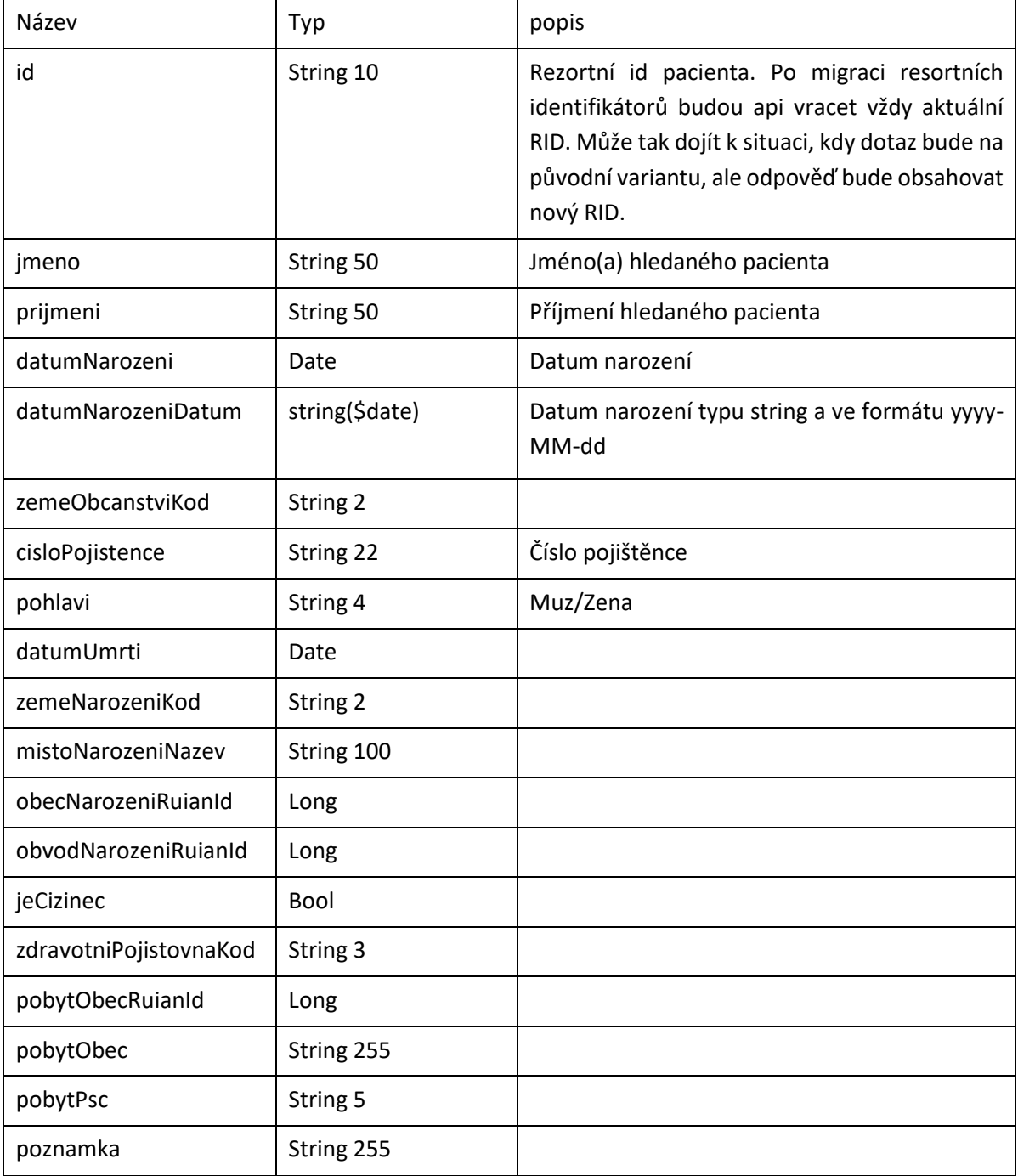

# **2.1.2 VyhledaniPacientaVysledek**

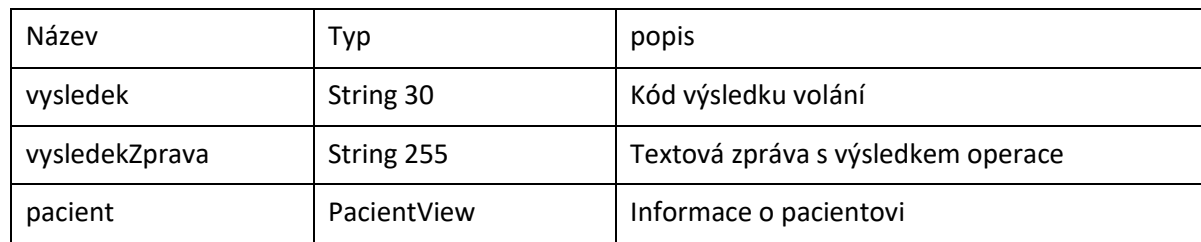

## **2.1.3 PacientViewRobAdresa**

.

## Rozšířený detail pacienta s informací o ROB adrese

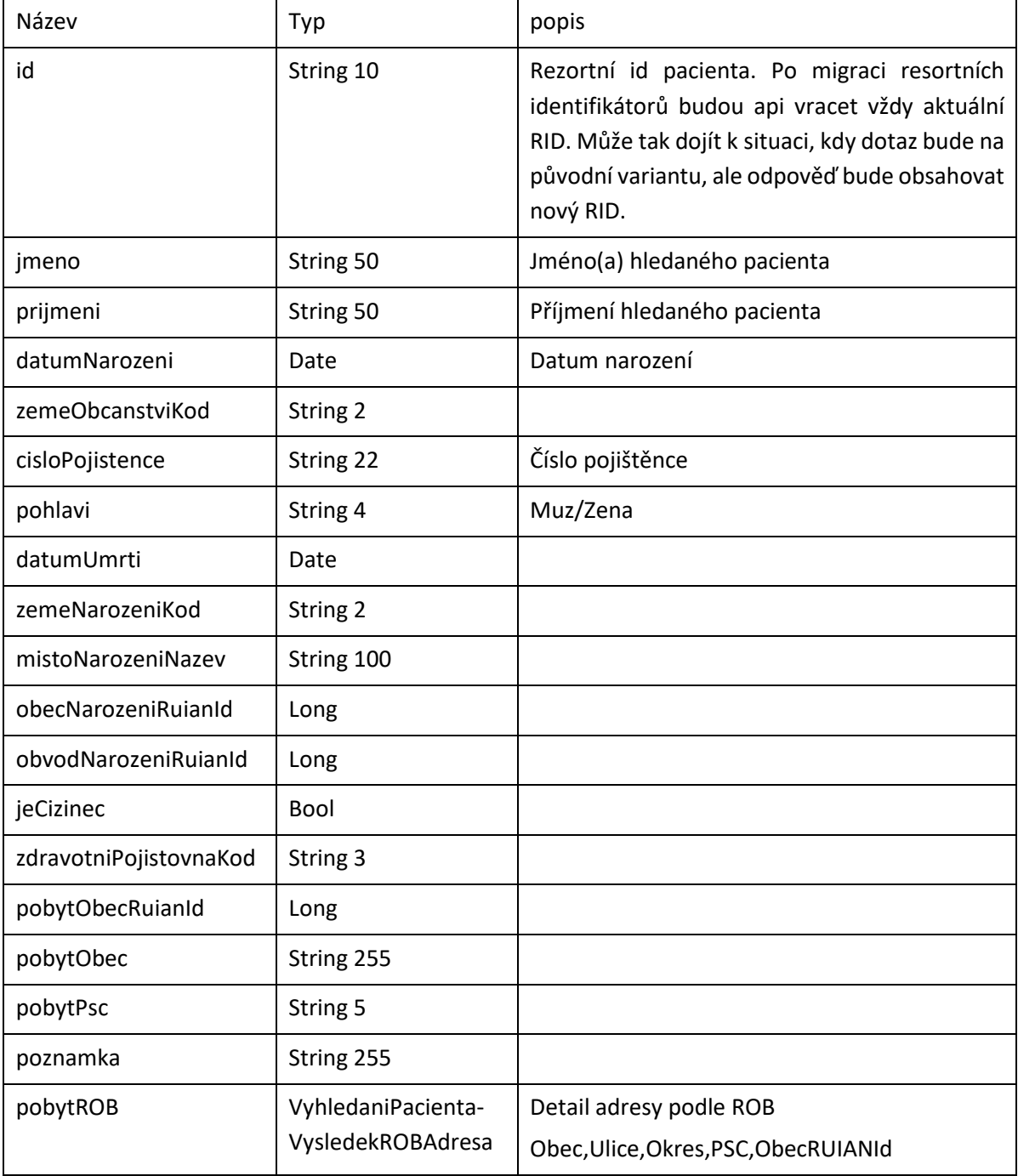

### **2.1.4 VyhledaniPacientaVysledekRobDetail**

Návratový objekt s rozšířeným detailem o ROB adrese

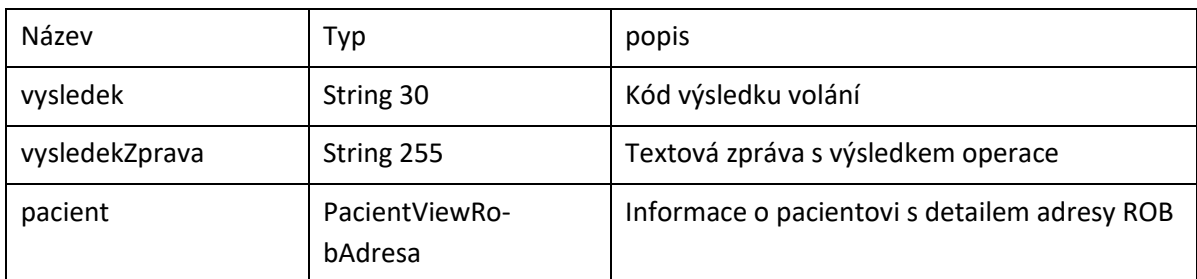

# <span id="page-4-0"></span>**2.2 /pacienti/VyhledatPacientaDleId**

Vyhledá pacienta podle čísla pacienta Metoda: GET

#### **2.2.1 Vstupní parametry**

.

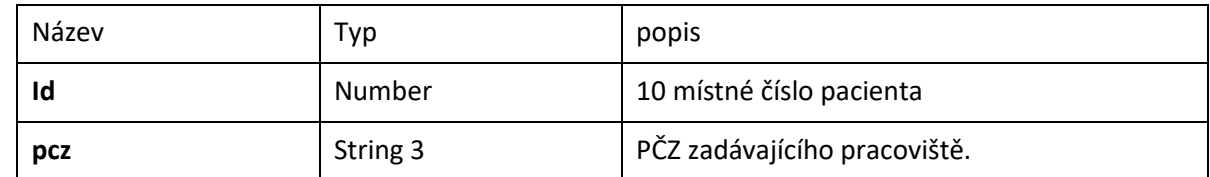

#### **2.2.2 Návratový objekt: PacientView**

# <span id="page-4-1"></span>**2.3 /pacienti/VyhledatDleJmenoPrijmeniRc**

#### Metoda: GET

Vstupní parametry

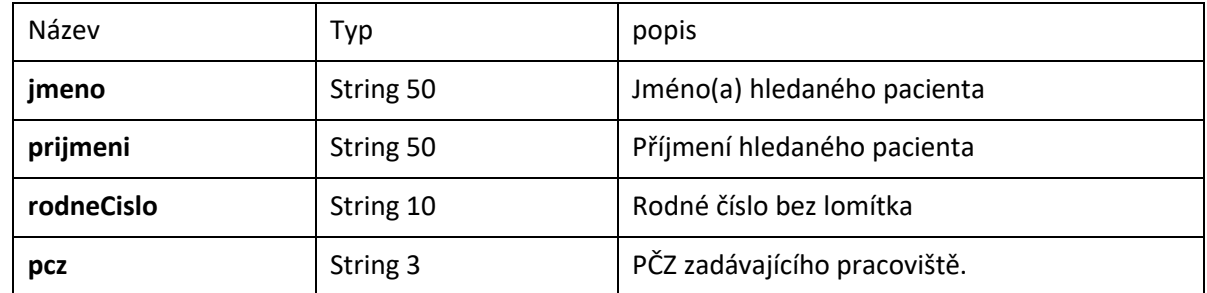

## **2.3.1 Návratový objekt: VyhledaniPacientaVysledek**

# <span id="page-5-0"></span>**2.4 /pacienti/VyhledatDleJmenoPrijmeniDatumNarozeni**

#### Metoda: GET

#### **2.4.1 Vstupní parametry**

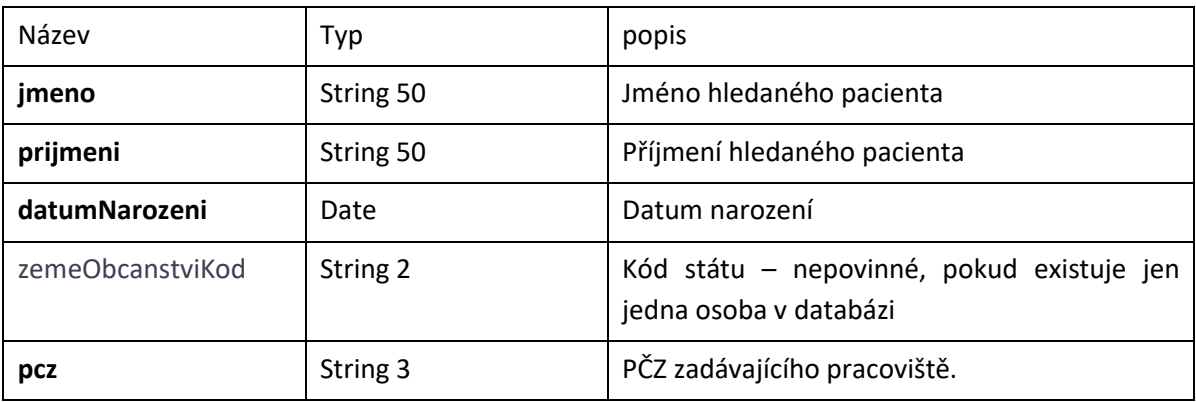

#### **2.4.2 Návratový objekt: VyhledaniPacientaVysledek**

# <span id="page-5-1"></span>**2.5 /pacienti/VyhledatCizinceDleCislaPojistence**

Metoda.GET Pouze pro osoby s jiným státním občanstvím než CZ.

## **2.5.1 Vstupní parametry**

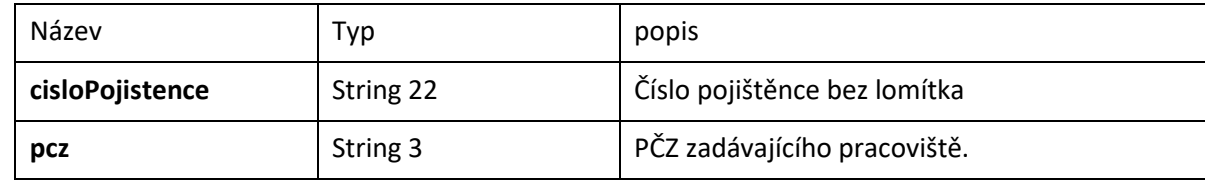

## **2.5.2 Návratový objekt: VyhledaniPacientaVysledek**

## <span id="page-5-2"></span>**2.6 /pacienti/VyhledatDleCislaObcanskehoPrukazu**

Metoda.GET

#### **2.6.1 Vstupní parametry**

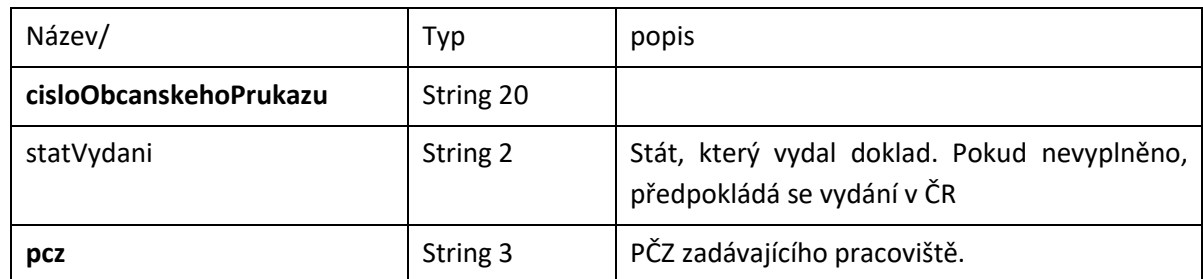

#### **2.6.2 Návratový objekt: VyhledaniPacientaVysledekRobDetail**

# <span id="page-6-0"></span>**2.7 /pacienti/VyhledatDleCislaPasu**

#### Metoda.GET

#### **2.7.1 Vstupní parametry**

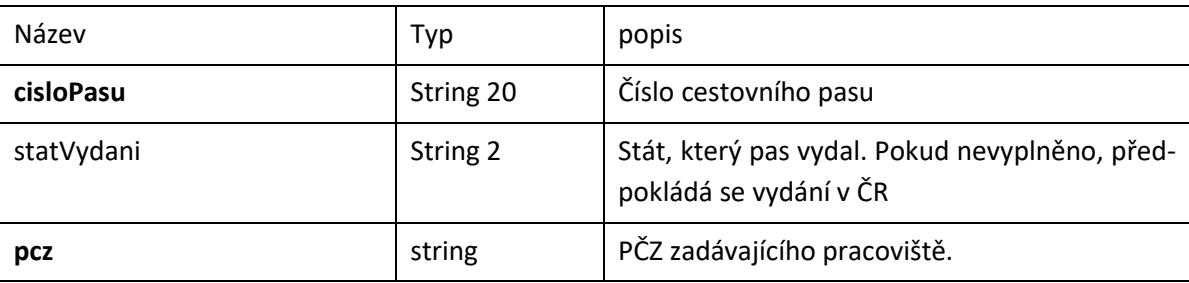

## **2.7.2 Návratový objekt: VyhledaniPacientaVysledekRobDetail**

# <span id="page-6-1"></span>**2.8 /pacienti/VyhledatPacientaDleAifo/{ISZRListek}**

Vyhledá pacienta podle šatního lístku ISZR. Služba provede vyhledání AIFO podle šatního lístku a následně provede vyhledání pacienta.

#### **2.8.1 Vstupní parametry**

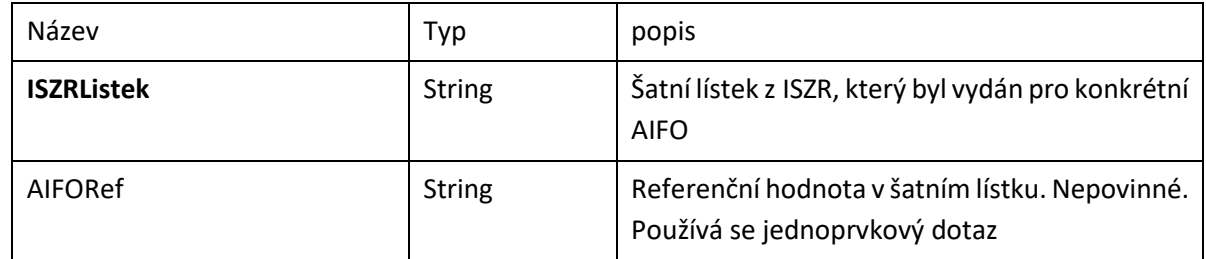

#### **2.8.2 Návratový objekt: VyhledaniPacientaVysledekRobDetail**

# <span id="page-6-2"></span>**2.9 /pacienti/VytvorPacientaCizince**

Metoda: POST

API pro vytvoření očkovaného pacienta, který není zapsán v registru obyvatel (ROB)

#### **2.9.1 Vstupní parametry:**

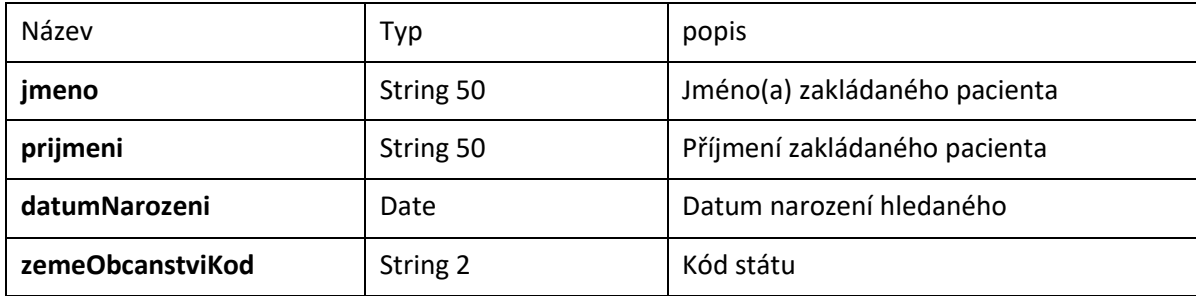

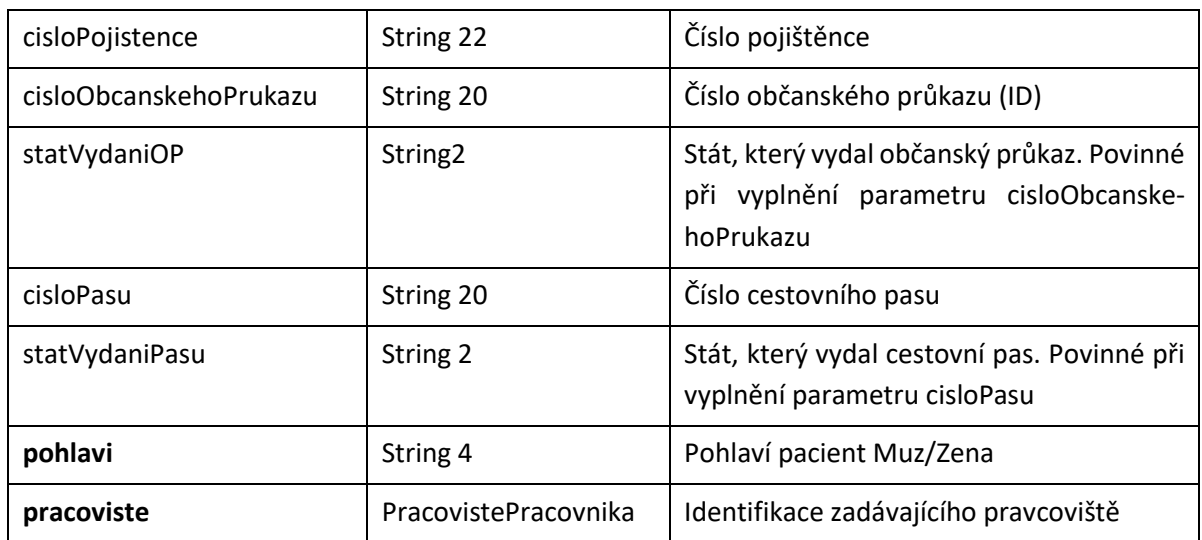

## **2.9.2 Návratový objekt. PacientView**

# <span id="page-7-0"></span>**2.10 /pacienti/VytvorNovorozence**

Povolí pouze CZ občanství do 3 měsíců po narození.

#### **2.10.1 Vstupní parametry:**

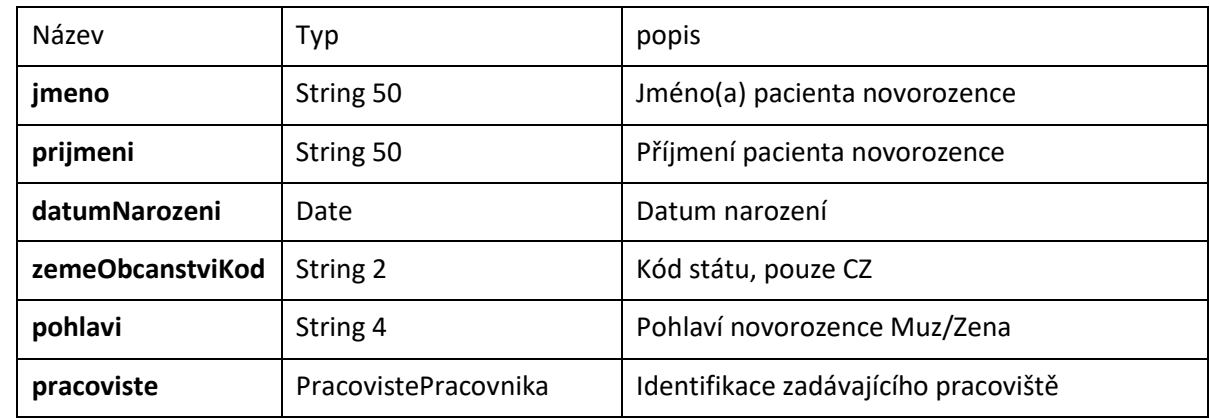

## **2.10.2 Návratový objekt: PacientView**

## <span id="page-7-1"></span>**2.11 /pacienti/MapovaniId**

Metody slouží k jednoduššímu přemapování resortního Identifikátoru pacienta. Uváděného jako číslo pacienta. Vstupním parametrem je právě resortní identifikátor "číslo pacienta" a výstupem je jeho aktuální číslo.

#### **2.11.1 Vstupní parametry:**

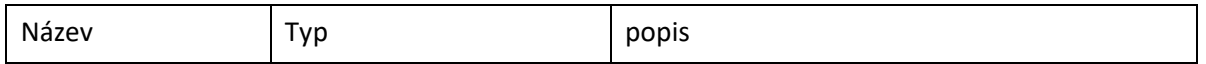

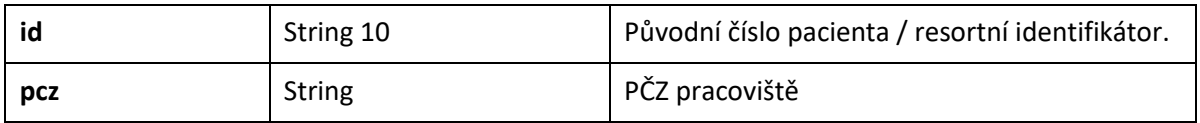

Návratový objekt:

# <span id="page-8-0"></span>**2.12 /pacienti/AktualizovatPacientaZROB**

Metoda provede aktualizaci dat podle ROB.

## **2.12.1 Vstupní parametry:**

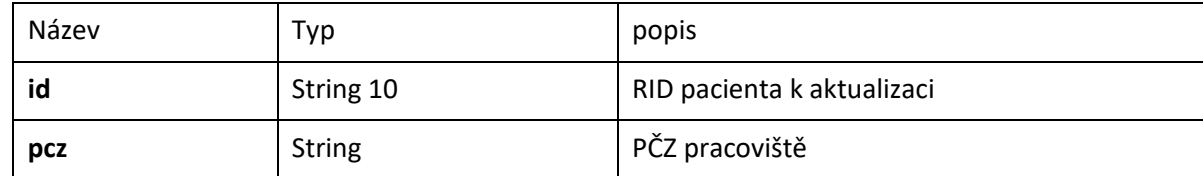

2.12.2 **Návratový objekt: AktualizacePacientaVysledek** 

# <span id="page-9-0"></span>**3 API pro práci s vakcinacemi**

# <span id="page-9-1"></span>**3.1 Datové objekty**

#### **3.1.1 VakcinacniDavkaResponse**

Datový typ pro návrat informace o založené vakcinační dávce. Vychází ze vstupních dat a obohacuje je o další popisné atributy.

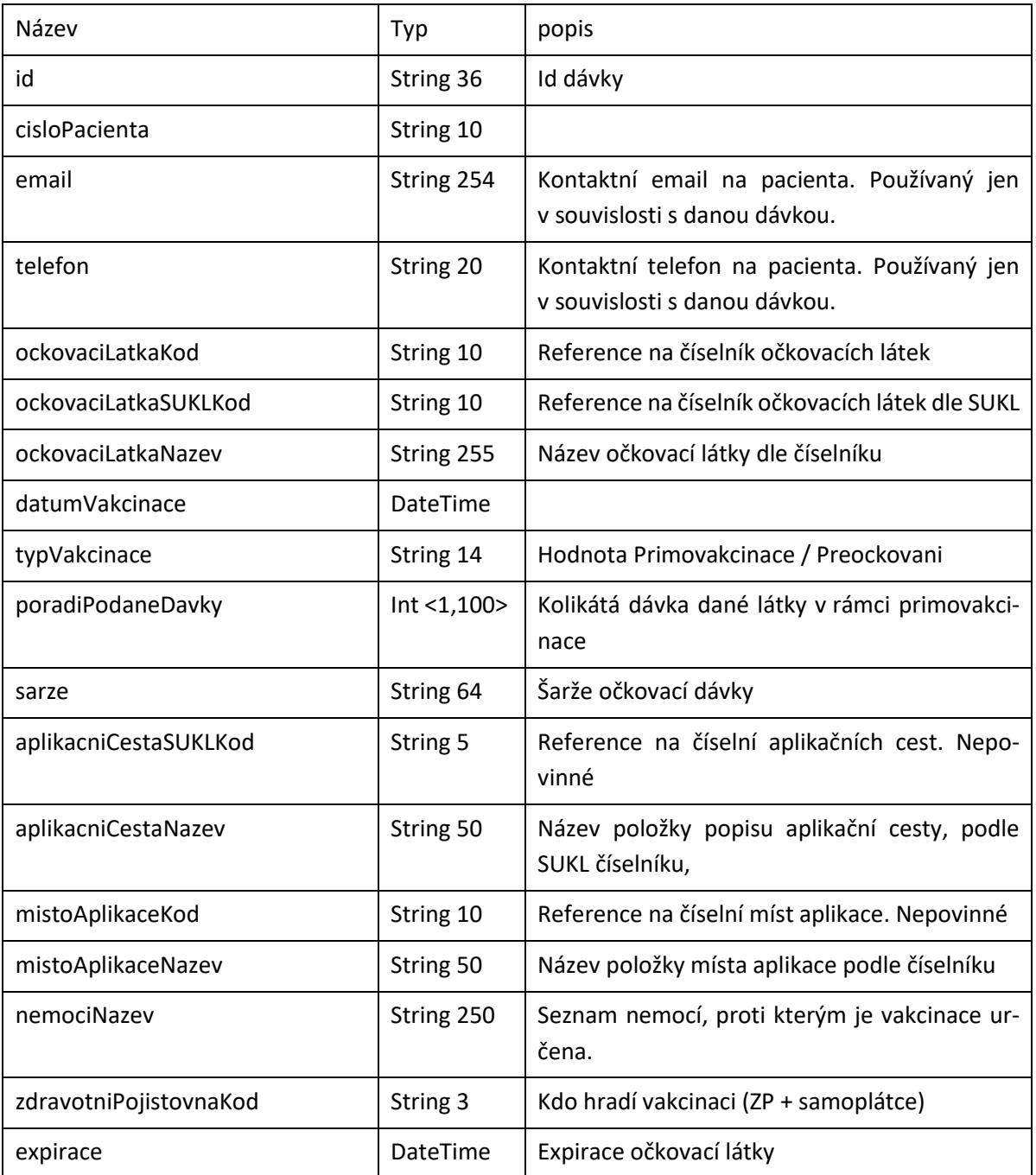

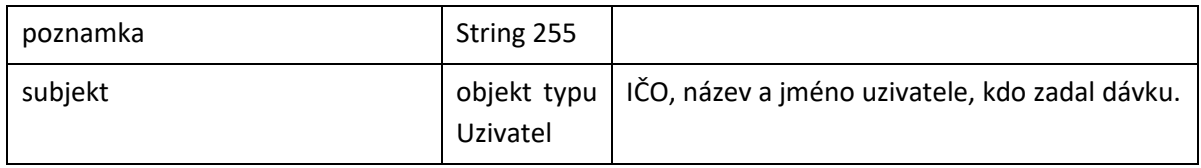

## **3.1.2 VakcinaceDavkaVysledek**

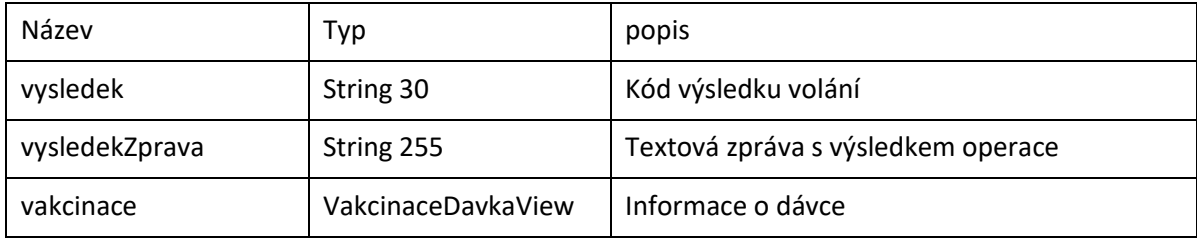

## **3.1.3 StavVakcinacniDavkyResponse**

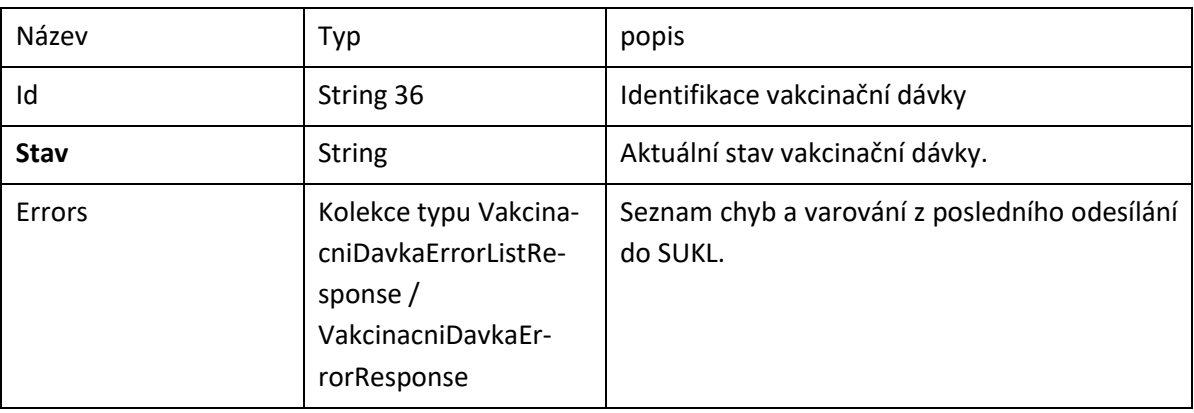

## **3.1.4 VakcinacniDavkaErrorResponse**

Objekt využívaný při řešení zpracování odeslání vakcinační dávky

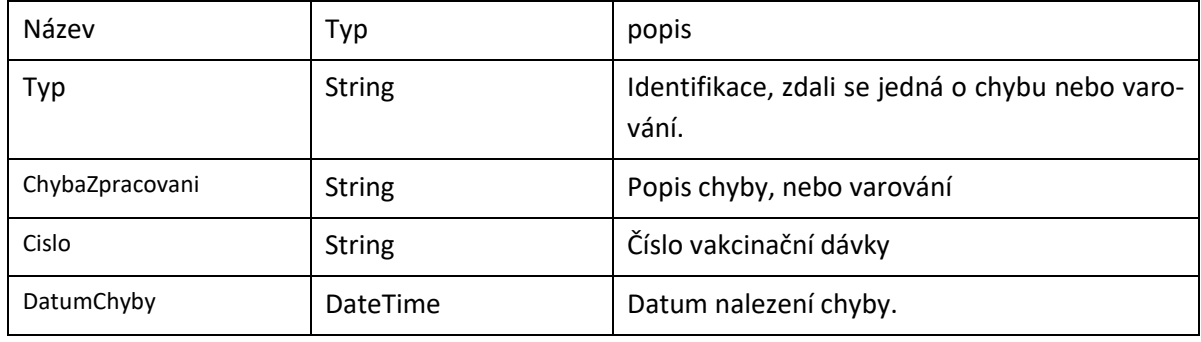

## **3.1.5 OckovaniOdpoved**

Objekt seznamu očkování pacienta

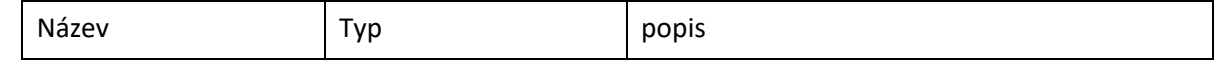

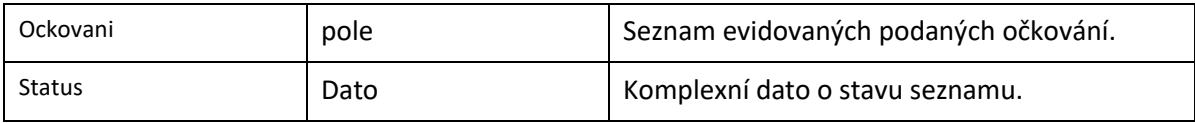

#### **3.1.6 Ockovani**

Objekt s konkrétní informací o evidovaném očkování

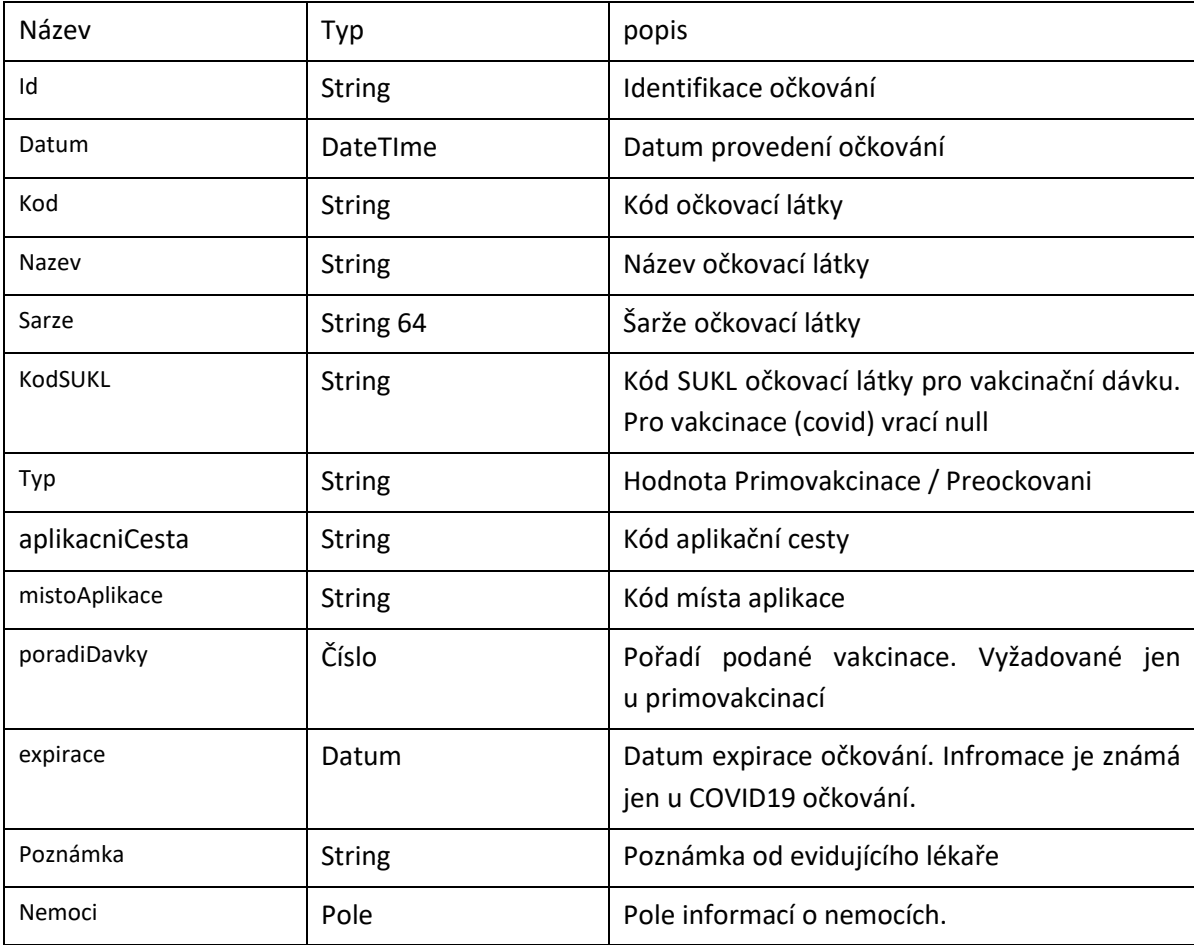

# <span id="page-11-0"></span>**3.2 /vakcinace/VytvoritNeboZmenitdavku**

Metoda: POST

## **3.2.1 Vstupní parametry:**

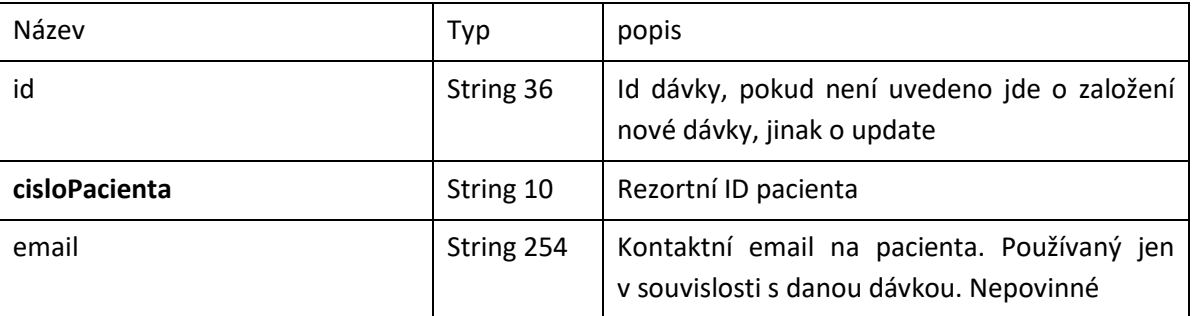

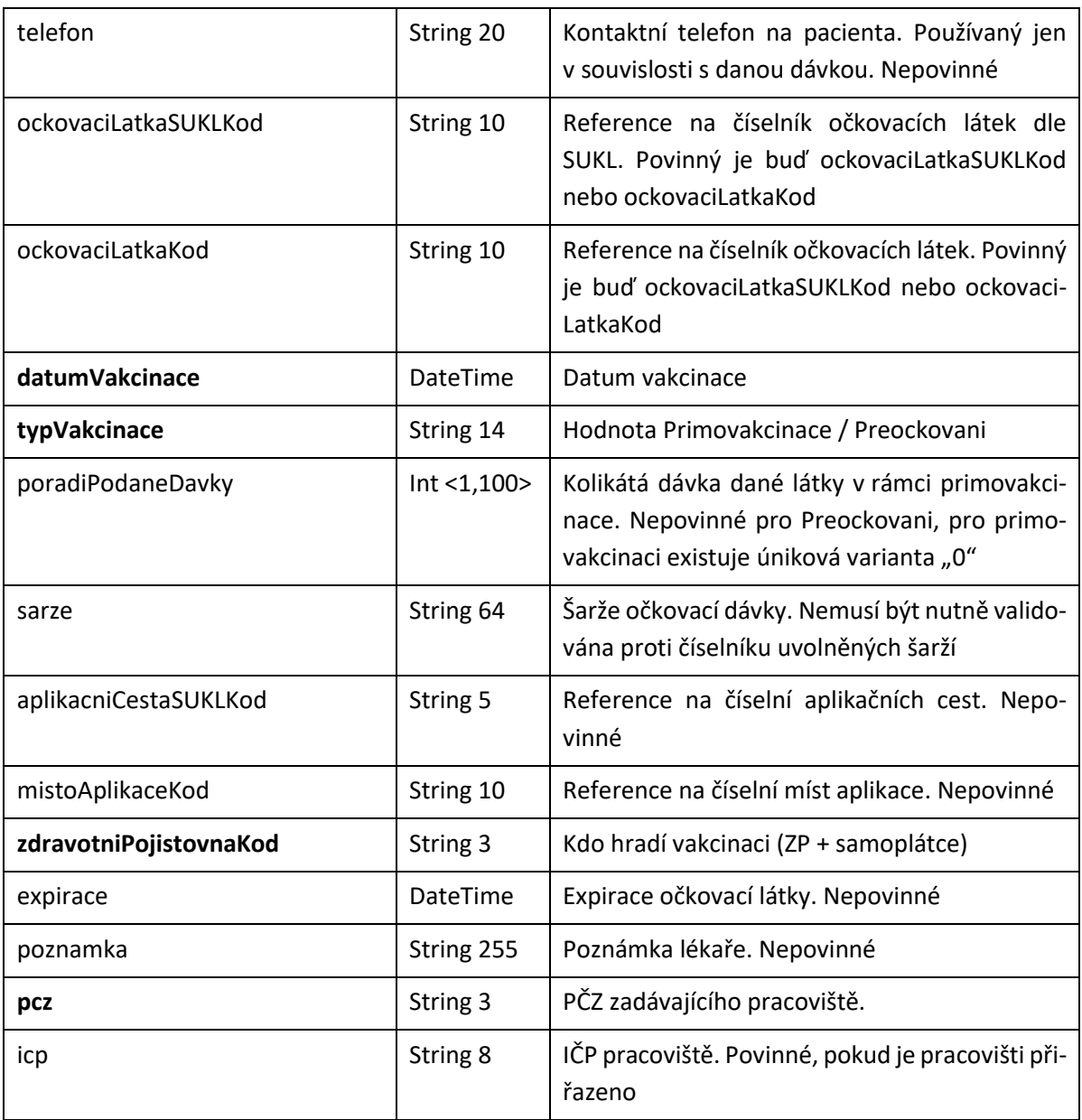

# **3.2.2 Návratový objekt: VakcinacniDavkaResponse**

Objekt obohacený o případné validační chyby

# <span id="page-12-0"></span>**3.3 /vakcinace/NacistDavkyPacienta**

Metoda: GET

# **3.3.1 Vstupní parametry**

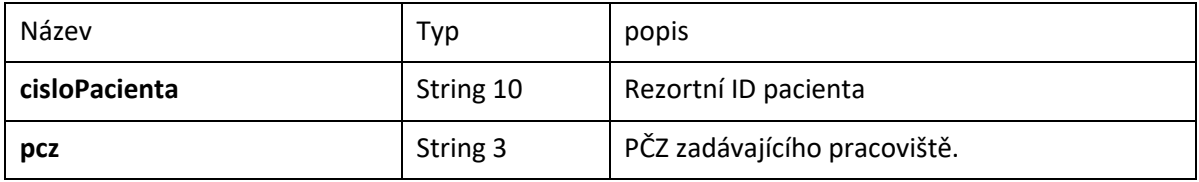

#### **3.3.2 Návratový objekt: kolekce VakcinacniDavkaResponse**

**Kolekce dávek pacienta**. Pouze za dané IČO.

#### <span id="page-13-0"></span>**3.4 /vakcinace/NacistDavku**

Metoda: GET

#### **3.4.1 Vstupní parametry**

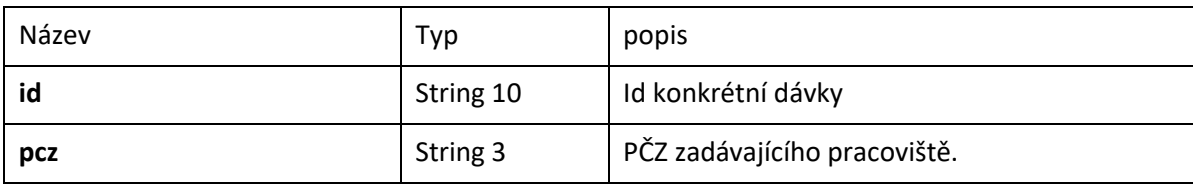

#### **3.4.2 Návratový objekt : VakcinacniDavkaResponse**

Konkrétní dávka pacienta. Povoleno pouze pro dávky, které zadal totožný poskytovatel (IČO)

### <span id="page-13-1"></span>**3.5 /vakcinace/SmazatDavku**

Metoda: DELETE

#### **3.5.1 Vstupní parametry**

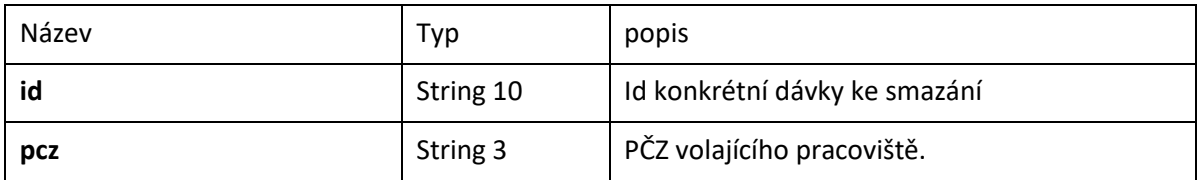

#### **3.5.2 Návratový objekt: SmazatDavkuResult**

Potvrzení smazání dávky. Povolí smazání jen vlastní dávky za dané IČO

# <span id="page-13-2"></span>**3.6 /vakcinace/StavDavky**

Metoda: GET

#### **3.6.1 Vstupní parametry**

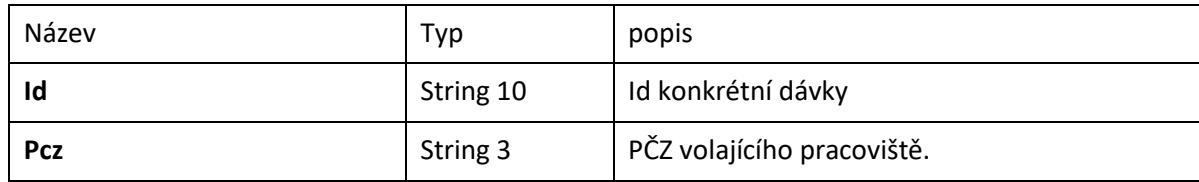

#### **3.6.2 Návratový objekt: StavVakcinacniDavkyResponse**

Informace o stavu dávky.

# <span id="page-14-0"></span>**3.7 /vakcinace/ChybyOdeslani**

Metoda: GET

#### **3.7.1 Vstupní parametry**

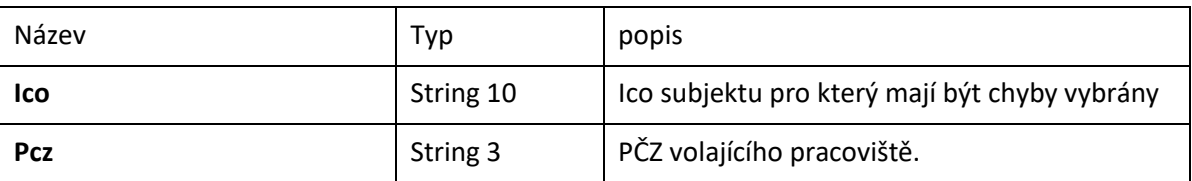

#### **3.7.2 Návratový objekt: VakcinacniDavkaErrorListResponse**

Informace o chybách v odesílání dávek.

# <span id="page-14-1"></span>**3.8 /vakcinace/OckovaciPrukaz**

Metoda: GET

#### **3.8.1 Vstupní parametry**

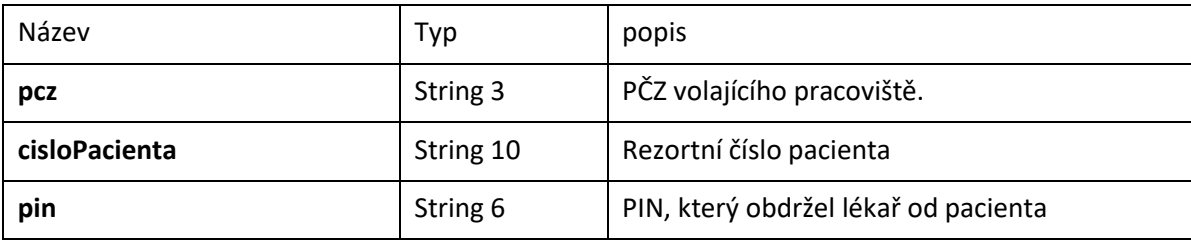

#### **3.8.2 Návratový objekt: OckovaniOdpoved**

Informace o očkování evidovaných v systému ISIN.

# <span id="page-15-0"></span>**4 API pro číselníky**

# <span id="page-15-1"></span>**4.1 /ciselniky/AplikacniCesta**

Metoda: GET

Načte číselník aplikačních cest.

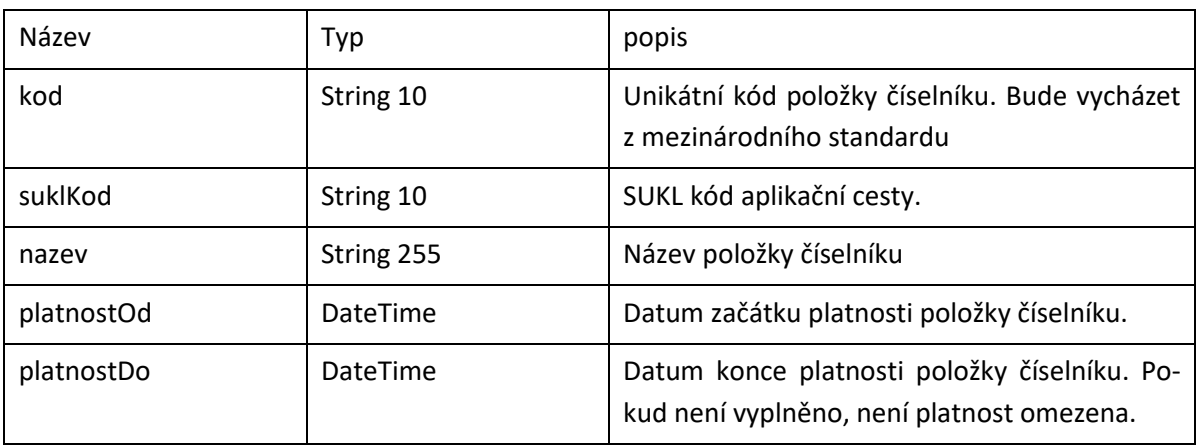

# <span id="page-15-2"></span>**4.2 /ciselniky/MistoAplikace**

Metoda: GET

Načte číselník míst aplikací.

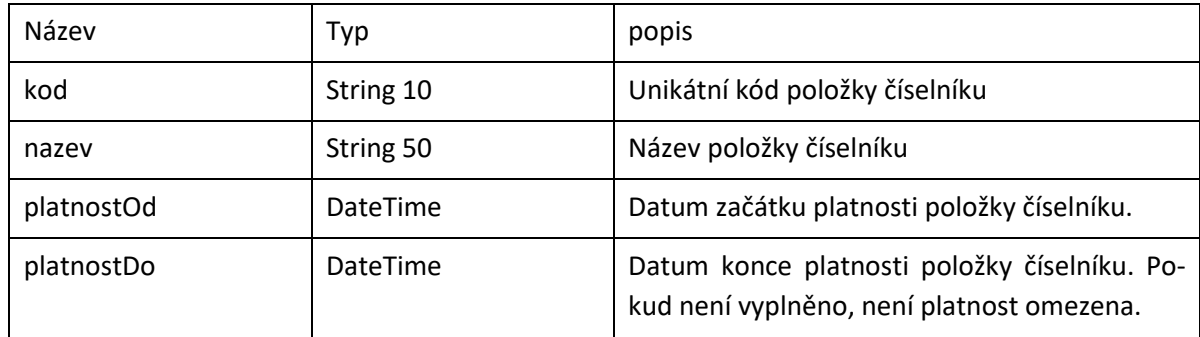

# <span id="page-15-3"></span>**4.3 /ciselniky/TypVakcinace**

V této fázi to bude číselník obsahující položky Primovakcinace a Preockovani

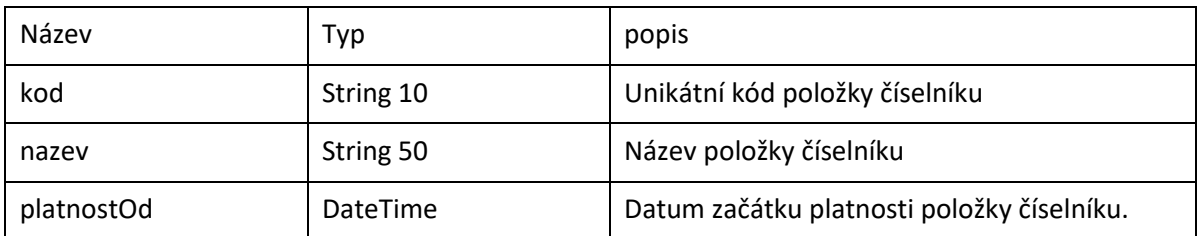

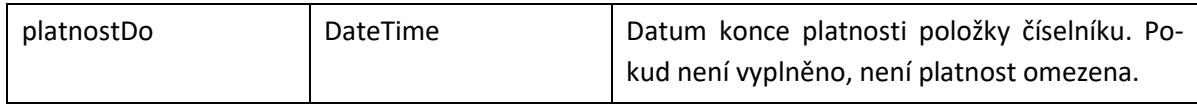

# <span id="page-16-0"></span>**4.4 /ciselniky/OckovaciLatka**

Metoda: GET

Načte číselník očkovacích látek.

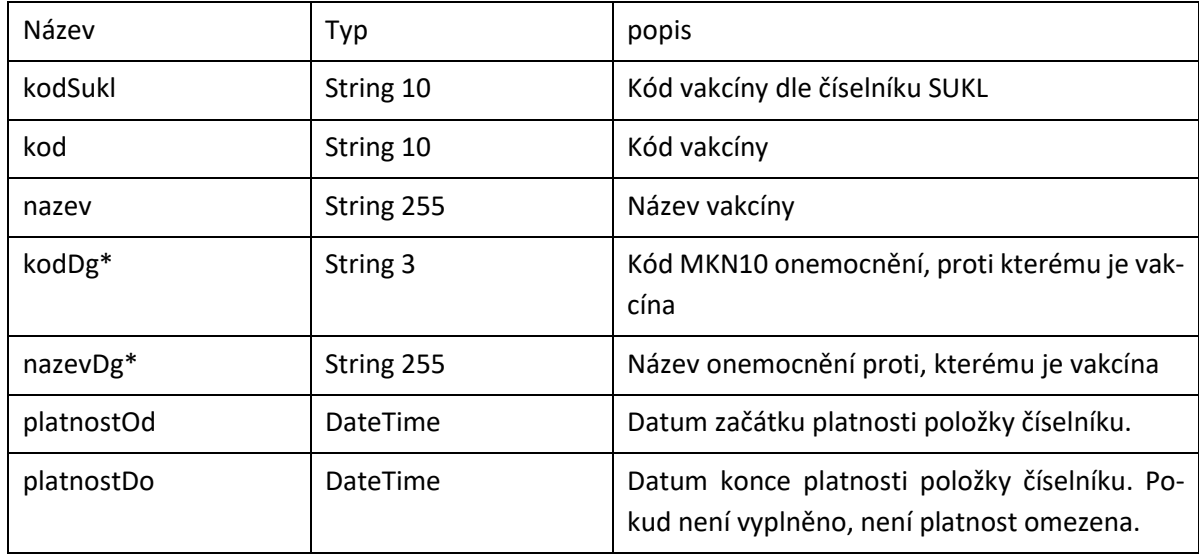

\* Pole diagnóz

# <span id="page-16-1"></span>**4.5 /ciselniky/Stat**

Načte číselník zemí.

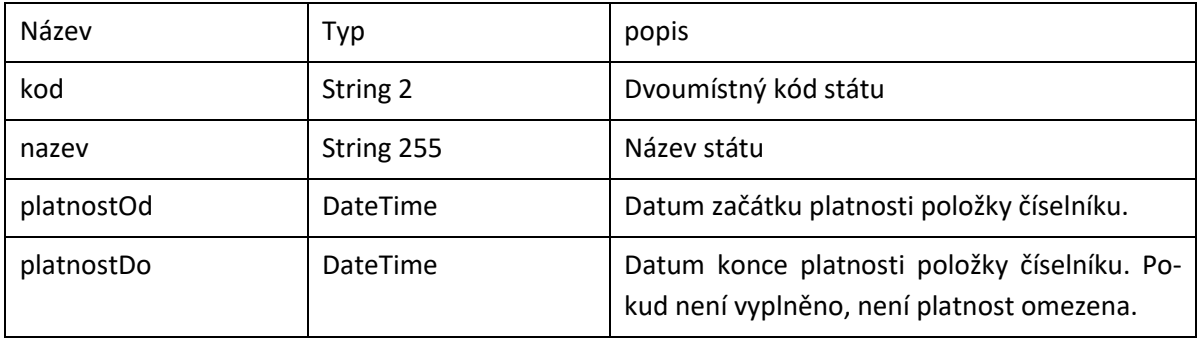

METODA: GET

# <span id="page-16-2"></span>**4.6 /ciselniky/ZdravotniPojistovna**

Načte číselník zdravotních pojišťoven.

METODA: GET

Návratový objekt: List

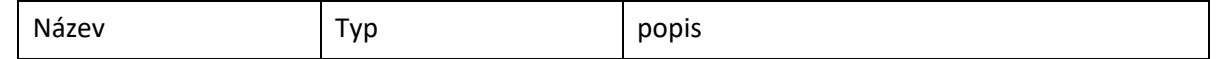

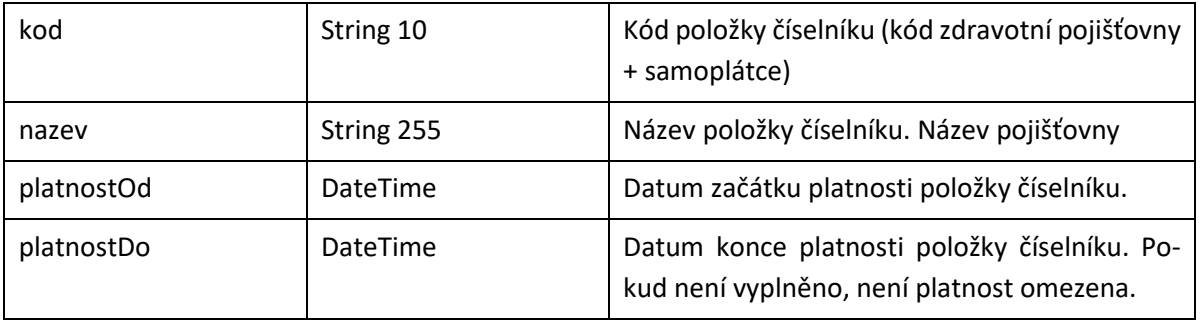

# **5 Validace a omezení**

<span id="page-18-0"></span>Výčet základních validací. Tento seznam bude ještě v průběhu následné analýzy doplňován.

### <span id="page-18-1"></span>**5.1 Duplicita**

V rámci dne nelze zadat stejnou vakcinační látku pro pacienta. Bez ohledu na subjekt, který vakcinaci provedl.

# <span id="page-18-2"></span>**5.2 Číselníky**

Kontrola na povolené kódy číselníkových položek, viz kapitola 4.

## <span id="page-18-3"></span>**5.3 Vazba na IČO**

Detail dávky může získat jen poskytovatel (IČO), jenž dávku zapsal. Smazat dávku může jen poskytovatel (IČO), jenž dávku zapsal.

### <span id="page-18-4"></span>**5.4 Datumové kontroly**

Datum narození, datum vakcinace nesmí být v budoucnosti. Datum vakcinace nesmí být nižší než datum narození. Datum vakcinace nesmí být větší než datum úmrtí. Datumové položky musí být větší než 1. 1. 1900

## <span id="page-18-5"></span>**5.5 Identifikace vakcíny**

Identifikace kódu SUKL je povinná. Vyjímku definuje taková očkovací látka, která nemá žádnou známou definici SUKL kódem. Číselník je vydávaný jako plochá struktura, ale existuje vazby typu 1:N [Kod:Kod-SUKL]

#### <span id="page-18-6"></span>**5.6 Kontaktní údaje**

Validace na kontrolu správnosti e-mailu.

Validace na kontrolu telefonního čísla (Povolené možnosti - př.: 00420111222333; +420111222333, 111222333; může být i zahraniční tel. číslo v daném formátu)

## <span id="page-18-7"></span>**5.7 Zdravotní pojišťovna a pacient**

V případě uvedení reálné zdravotní pojišťovny, je povinnost, aby pacient měl zadané číslo pojištěnce. Nevaliduje se pacient mladší 3 měsíce.